## Inhaltsverzeichnis

 $\sim 10^{11}$  km s  $^{-1}$ 

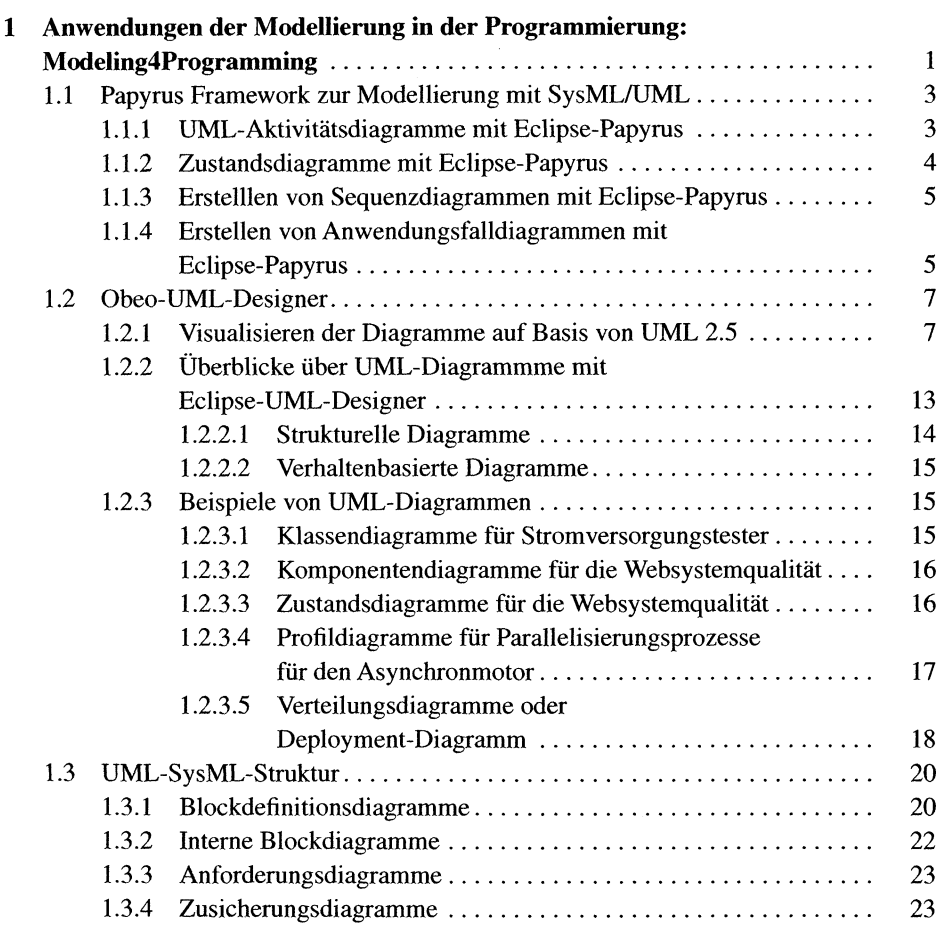

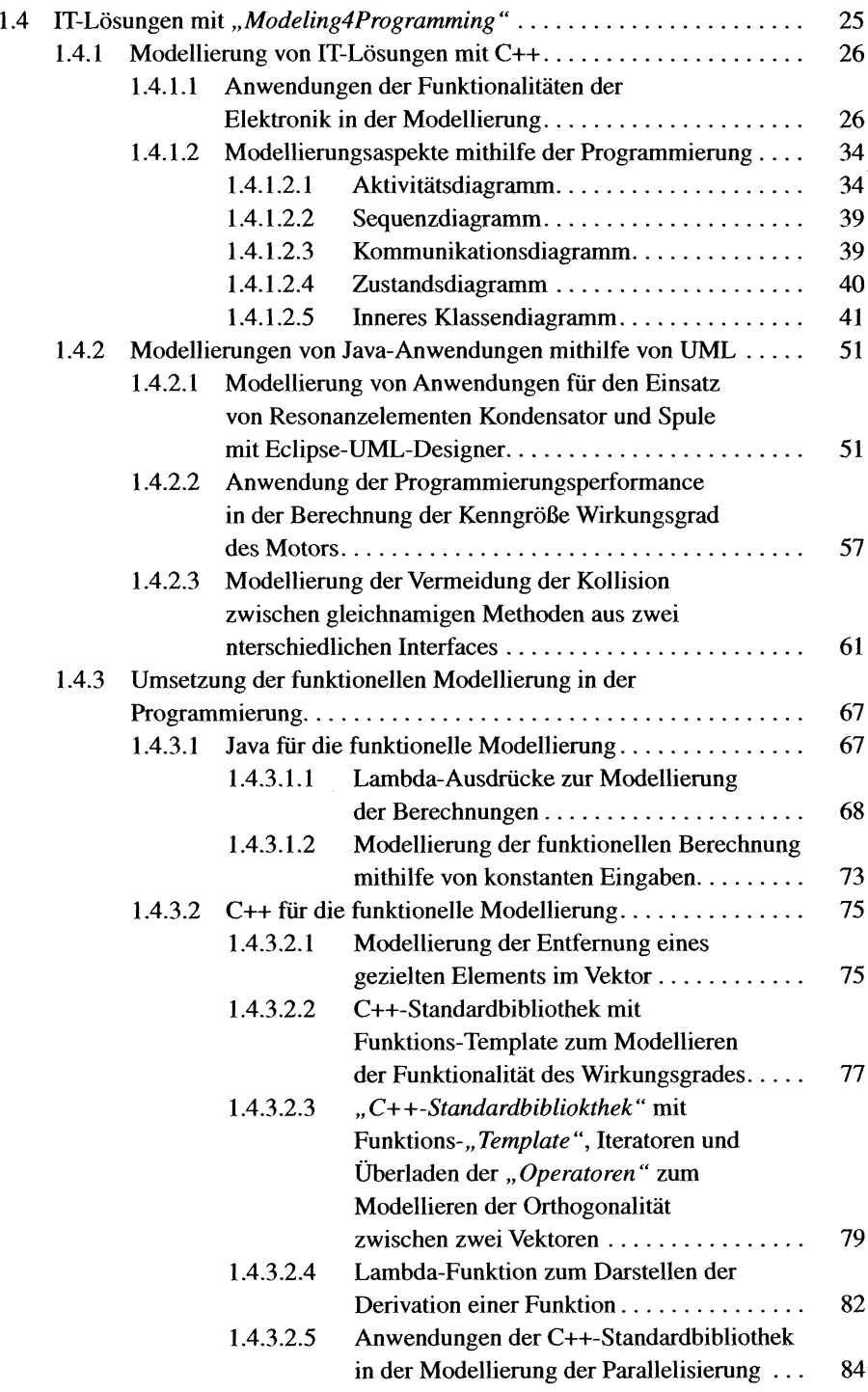

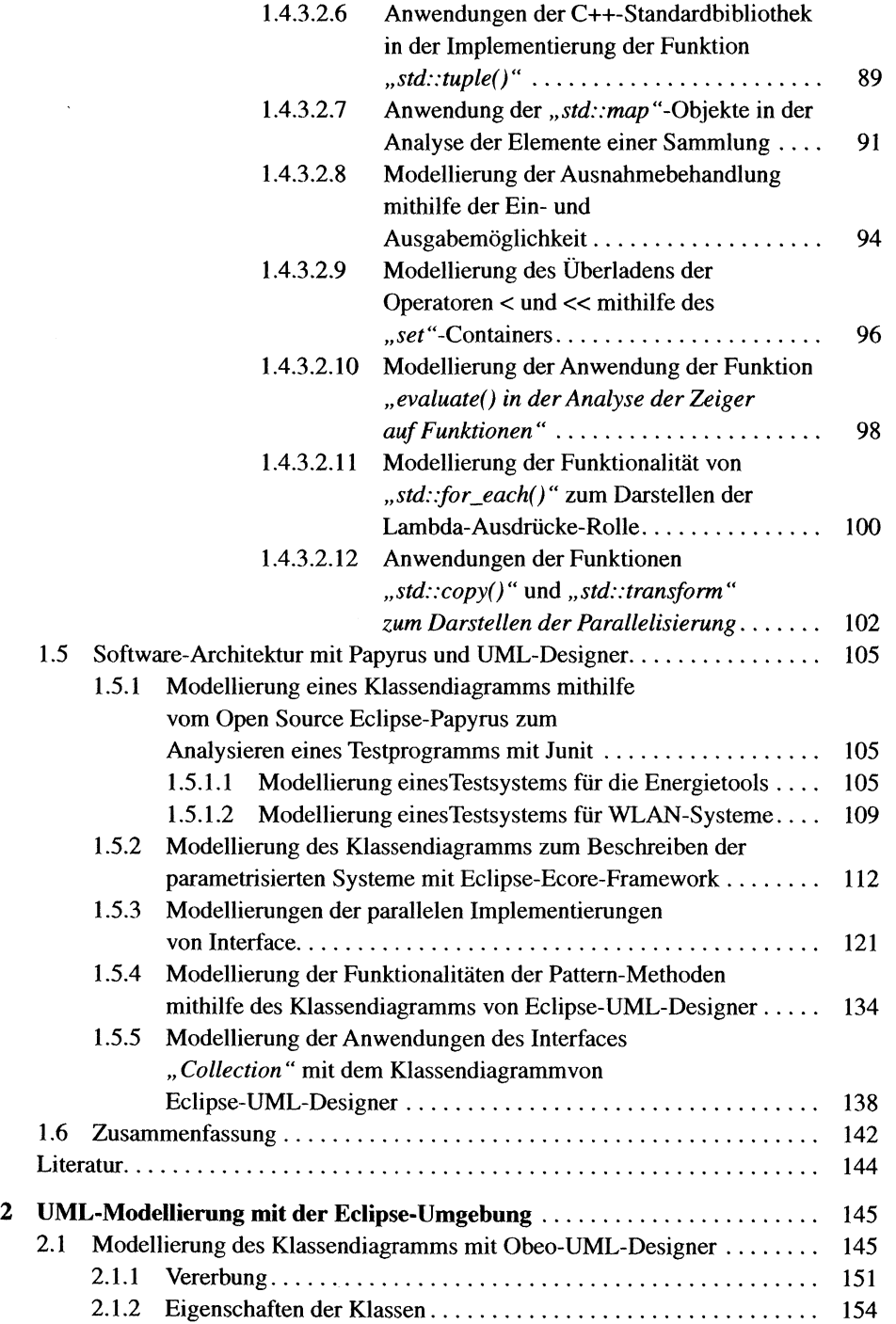

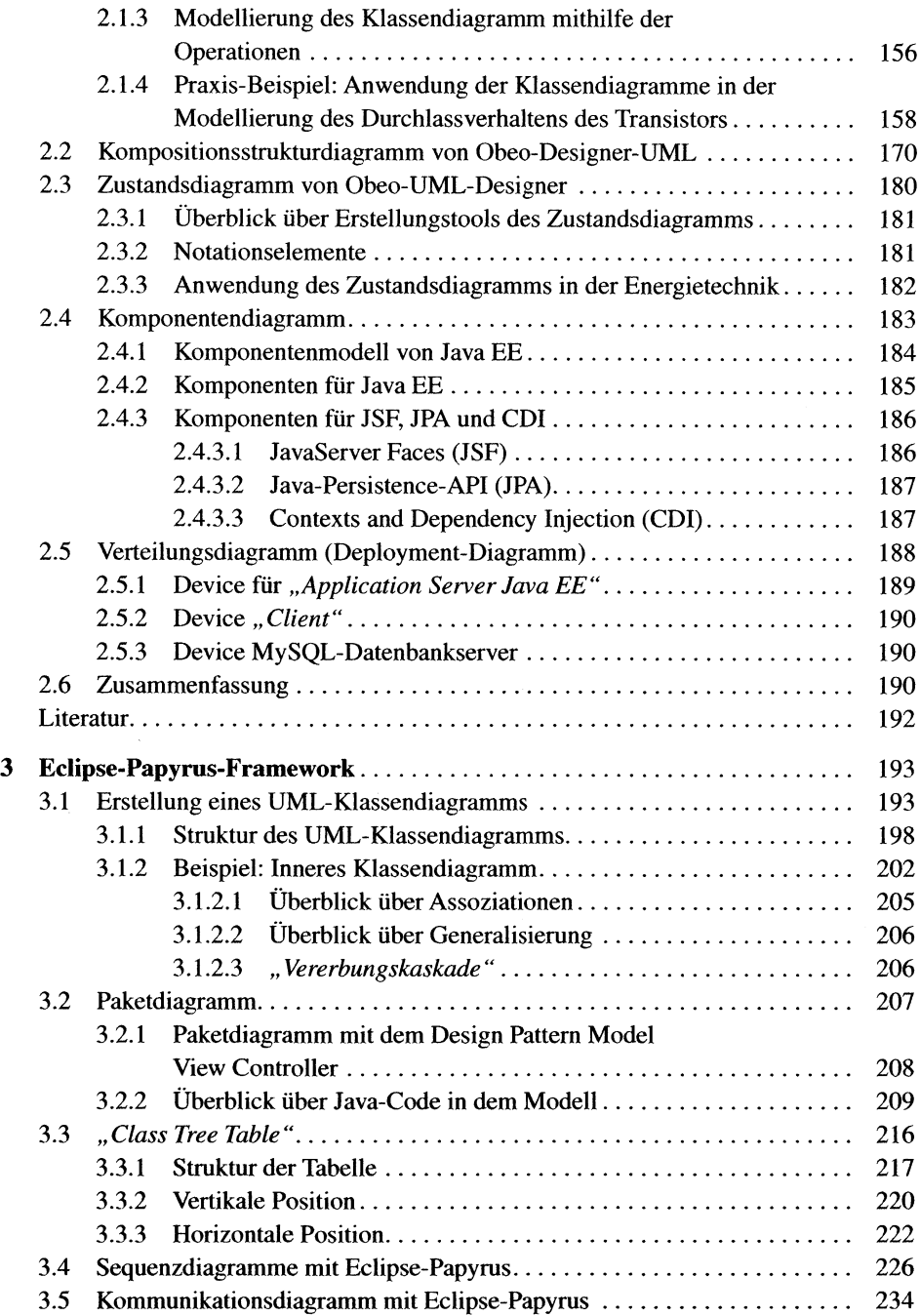

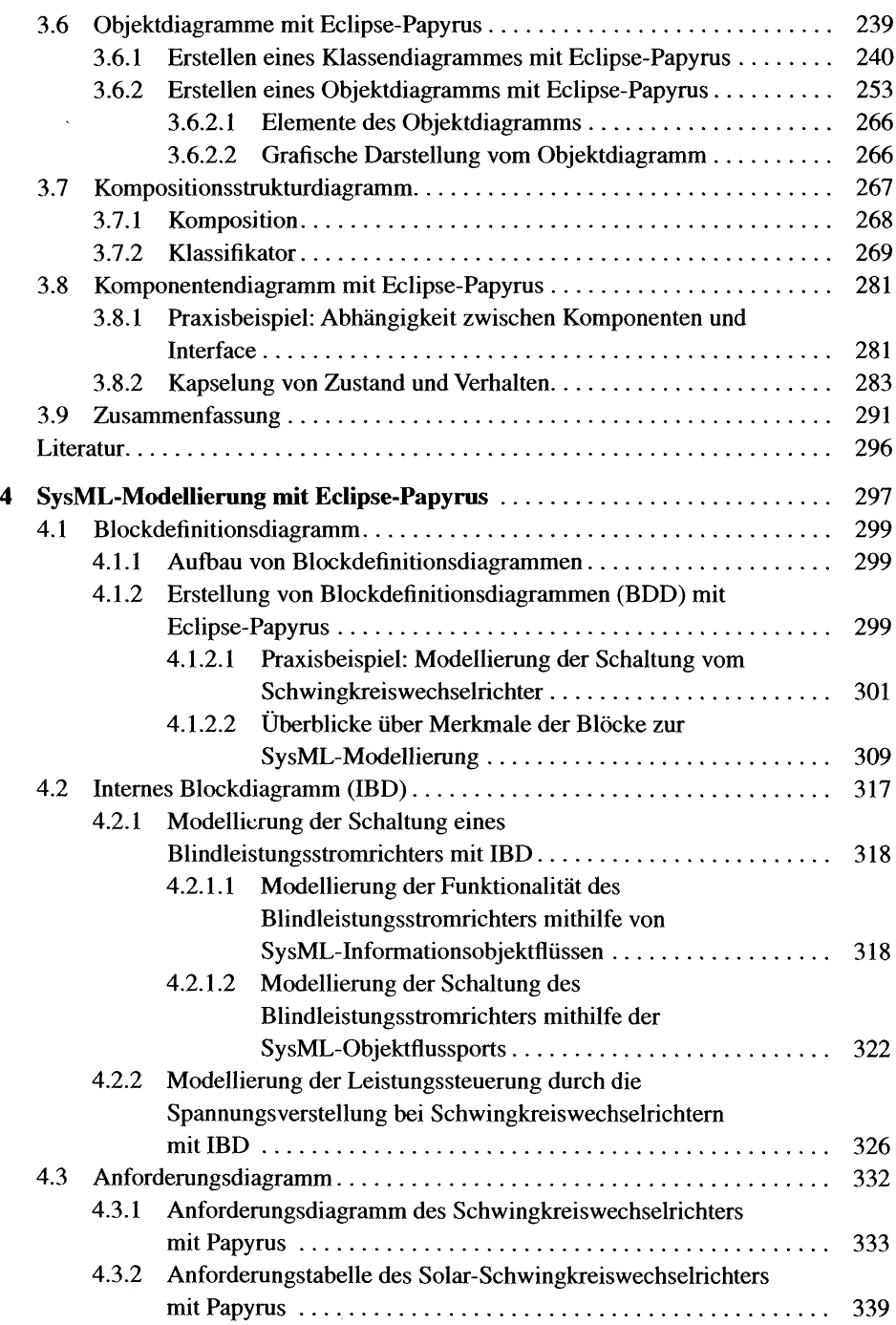

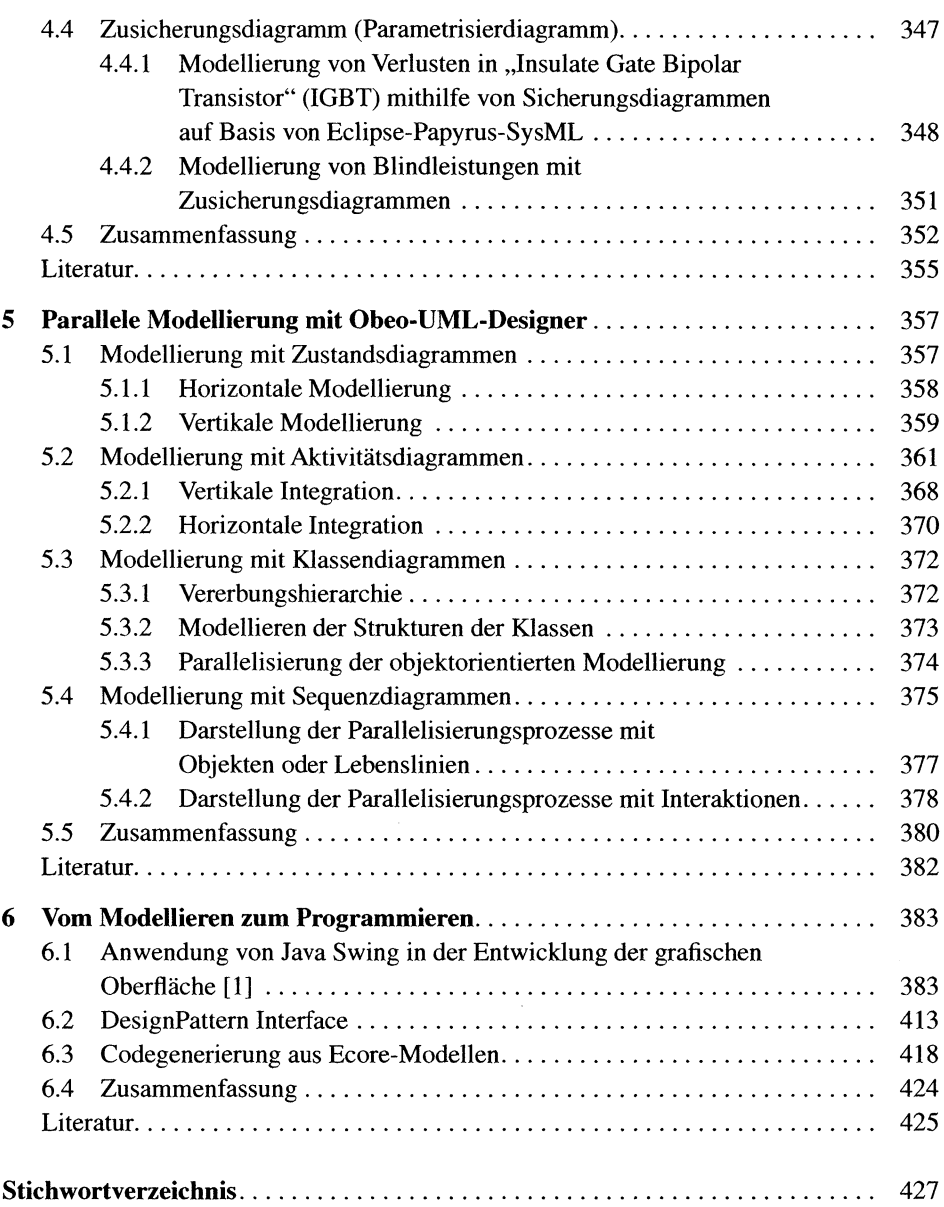